## ARBEITSBLATT ZUM SPIEL "WÜRFELKIPPEN" − IMPLEMENTIERUNG

Im folgenden wollen wir das Spiel Würfelkippen implementieren.

**Aufgabe 1:** Erstelle das rechts abgebildete Formular, mit welchem wir später das Spiel starten wollen. Hinweis: Der Spielablauf wird dann mithilfe von Inputboxen und der Paintbox erfolgen.

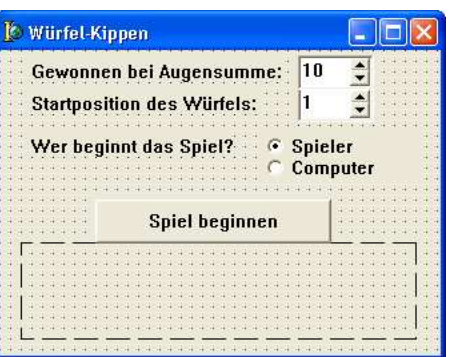

Aufgabe 2: Erstelle mit dem UML-Editor eine Klasse TSpiel und dokumentiere die Datenfelder und Methoden ausführlich.

Die Datentypen TPosition und TZug sind dabei wie folgt definiert:

```
type
    TZug = 1..6; // Drehung des Würfels auf 1 bis 6
    TSpieler = (Computer, Mensch); // Aufzählungstyp
    TPosition = record // Eine aktuelle Spielposition besteht aus:
       Summe: integer; // - einer aktuellen Augensumme
       Augen: TZug; // - der oben liegenden Augenzahl des Würfels
      amZug: TSpieler; // - dem am Zug befindlichen Spieler
    end;
```
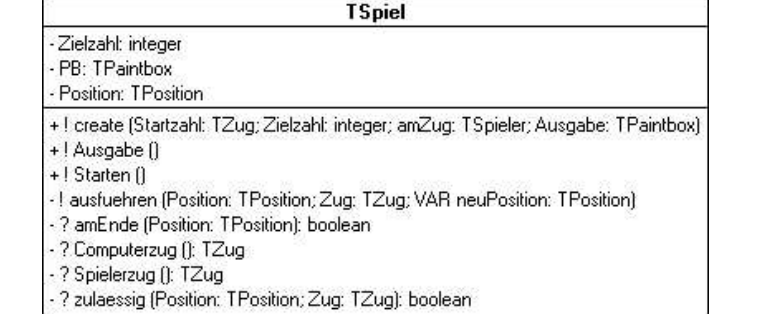

## **Aufgabe 3:** Übernimm die Implementierung der folgenden Methode zulaessig und analysiere die Funktionsweise

```
function TSpiel.zulaessig(Position: TPosition; Zug: TZug): boolean;
begin
  zulaessig:= (Position.Summe+Zug <= Zielzahl) and
              (Position.Augen <> Zug) and (Position.Augen + Zug <>7);
end;
```
**Aufgabe 4:** Implementiere die Methoden (nach Schwierigkeit geordnet)

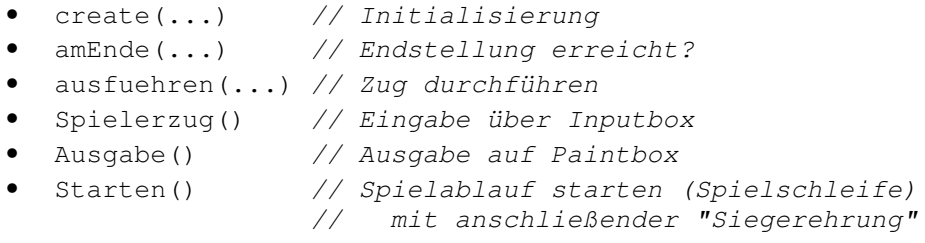

```
Aufgabe 5: Und nun zum Computerzug. Folgende Hilfsfunktionen benötigen wir:
```

```
function Endwert (Position: TPosition): integer;
// Ermittelt die Bewertung einer Endsituation des Spielbaums
function negmax(Position: TPosition; var besterZug: TZug): integer;
// Ermittelt ausgehend von der Position den best möglichen Zug
// und gibt die Bewertung der aktuellen Position zurück.
```
Implementiere die Funktion Endwert und formuliere den Algorithmus negmax.